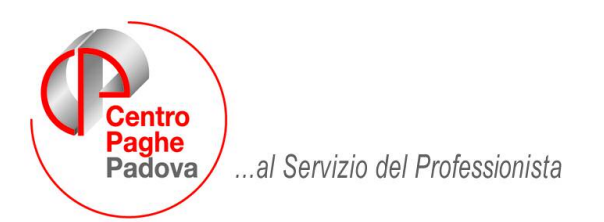

#### M:\Manuali\Circolari\_mese\2009\06\C0609\_QUAT.DOC

# **CIRCOLARE GIUGNO 2009 - TABELLE**

# **e GESTIONE QUATTORDICESIMA MENSILITA'**

#### *RICORDIAMO CHE SONO ELABORABILI SOLO LE QUATTORDICESIME SU CEDOLINO SEPARATO. GLI AGGIORNAMENTI PER LE PAGHE DEL MESE DI GIUGNO, SARANNO INVIATI VENERDI' 19.06 P.V.*

SOMMARIO

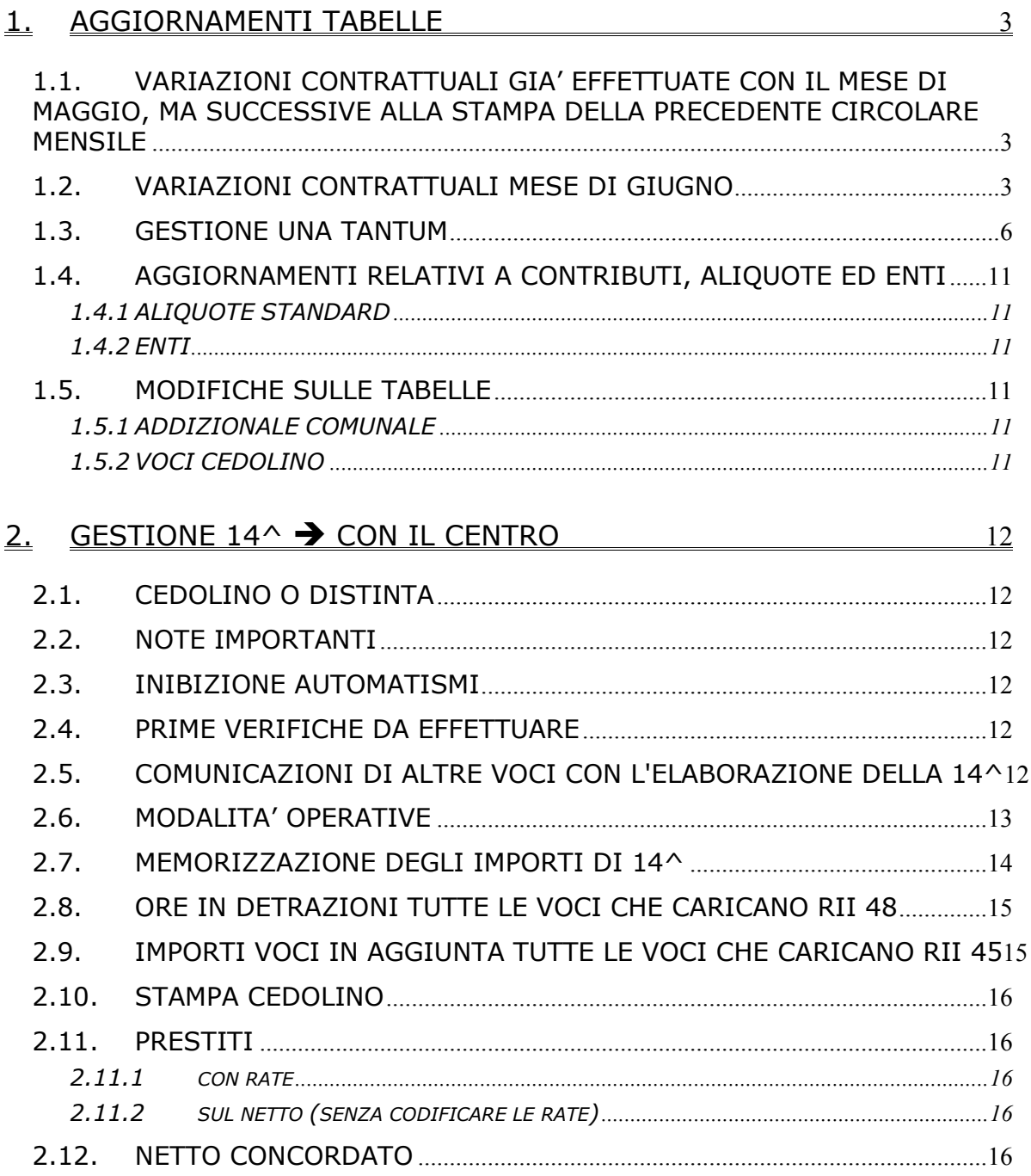

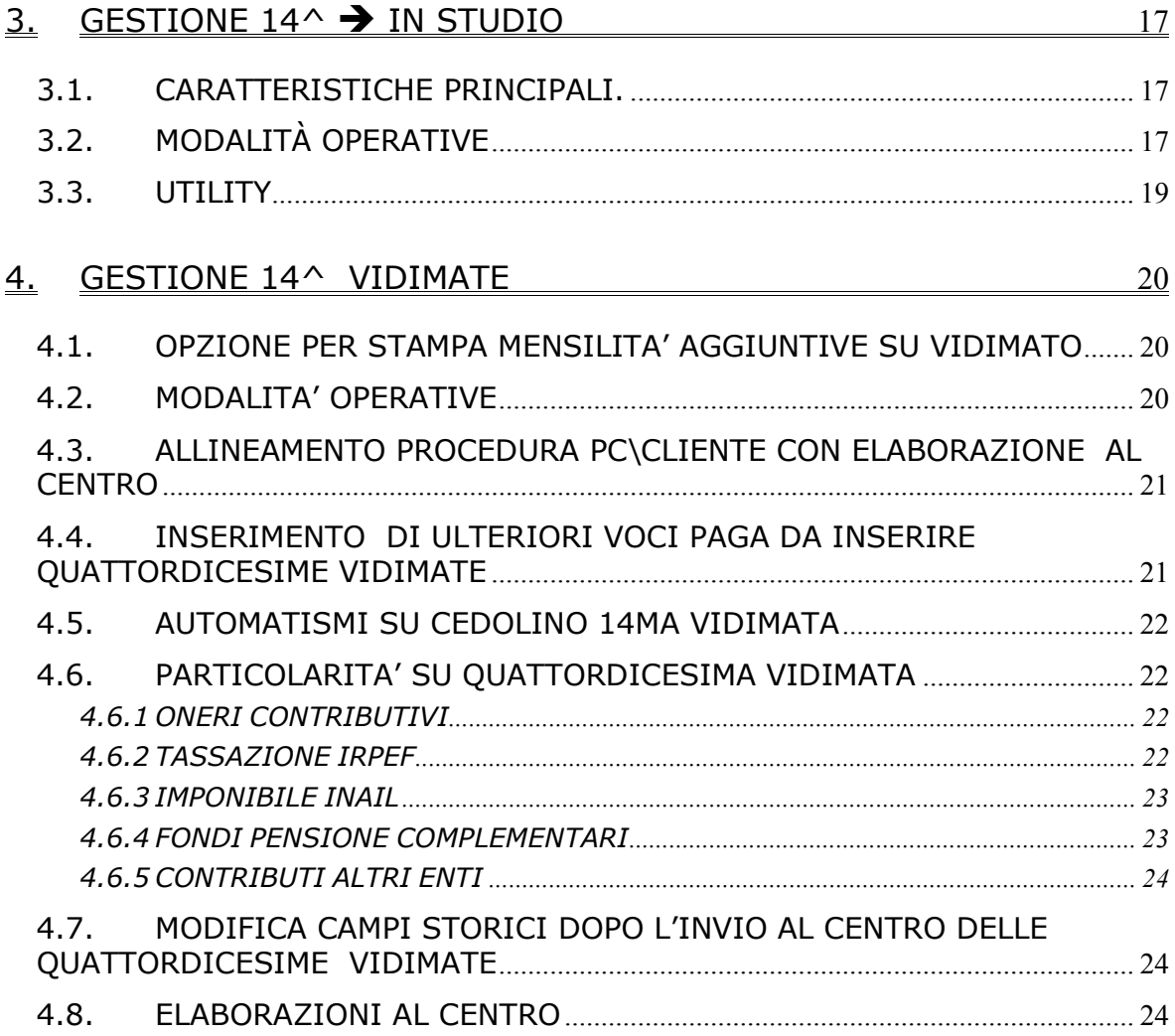

# <span id="page-2-0"></span>**1. AGGIORNAMENTI TABELLE**

## **1.1. VARIAZIONI CONTRATTUALI GIA' EFFETTUATE CON IL MESE DI MAGGIO, MA SUCCESSIVE ALLA STAMPA DELLA PRECEDENTE CIRCOLARE MENSILE**

**Alimentari – Artigianato (C037) Attività ferroviarie (E066) Autoferrotranvieri (E068) Aziende alberghiere (E007) Case di cura personale medico - AIOP/ARIS/FDG/CIMOP (E032) Case di cura personale non medico (E027) Edilizia – Industria (A021) Farmacie (E033) Pesca marittima – imprese private (A043) Pubblici esercizi (E005) Spedizioni, trasporto merci e logistica – Industria (FAI) (A053) Spedizioni, trasporto merci e logistica – Industria (Confetra) (A080) Spedizioni, trasporto merci e logistica: autisti a 47 ore – Industria (A953)** 

## **1.2. VARIAZIONI CONTRATTUALI MESE DI GIUGNO**

#### **Agenzie immobiliari - FIAIP (E017)**

• l'accordo del 10 febbraio 2009 prevede la corresponsione della seconda tranche dell'una tantum a giugno 2009 (vedere paragrafo una tantum).

#### **Assicurazioni (E011)**

Segnaliamo che sono previste dal ccnl del 17 settembre 2007 delle novità in tema di anzianità convenzionale e di assegno personale, gestione a cura Utente.

#### **Assistenza subnormali – ANFASS (E030)**

• l'accordo del 9 marzo 2009 prevede a giugno 2009 la corresponsione della prima tranche di arretrati riferiti al 2008 (vedere paragrafo una tantum).

#### **Attività ferroviarie (E066)**

l'accordo del 30 aprile 2009 prevede la corresponsione dell'una tantum a giugno 2009 (vedere paragrafo una tantum).

#### **Autoferrotranvieri (E068)**

l'accordo del 30 aprile 2009 prevede la corresponsione dell'una tantum a giugno 2009 (vedere paragrafo una tantum).

#### **Case di cura personale non medico (E027)**

(Fondazione Don Gnocchi)

• è prevista la corresponsione della terza tranche dell'una tantum per la Fondazione Don Gnocchi relativa al 50% del periodo 2007 (vedere paragrafo una tantum).

Segnaliamo che in base agli accordi regionali stipulati dall'ARIS è prevista la corresponsione a giugno 2009 della seconda tranche dell'una tantum in Lombardia e Liguria.

#### **Ceramica – Artigianato (C015)**

• Il CCNL 29 aprile 2008 prevede la prossima corresponsione dell'una tantum a luglio 2009, ricordiamo che nel caso di cessazione l'importo viene corrisposto già nel mese corrente ai dipendenti presenti in forza il 29 aprile 2008.

#### **Chimica/gomma/plastica/vetro – Artigianato (C007)**

l'accordo del 19 febbraio 2008 prevede la corresponsione della seconda tranche dell'una tantum a giugno 2009 (vedere paragrafo una tantum).

## **Cinematografi (A048)**

- Sono stati inseriti gli elementi paga territoriali nelle nuove suddivisioni per i cinema della Lombardia come indicato nelle tabelle dell'accordo regionale del 23 febbraio 2005, in particolare:
- la suddivisione MI corrisponde alla tabella 1 relativa a Milano città, sale e multisale, con esclusione degli esercizi minori,
- la suddivisione L3 corrisponde alla tabella 3 relativa alle sale e multisale, di Bergamo, Brescia, Varese, Monza, Como, Cremona, Lecco, Mantova e Pavia città,
- la suddivisione L5 corrisponde alla tabella 5 relativa alle sale e multisale, di Busto Arsizio, Gallarate, Legnano, Sesto San Giovanni, Lodi, Melzo, Pieve Fissiraga, Erbusco. Si applica, inoltre, per le multisale con più di 4 e meno di 8 schermi che sorgeranno in Lombardia dall'1.03.2005, con esclusione di quelle di Milano Città

(Tabella n° 1) e di quelle di Bergamo, Brescia, Varese, Monza, Como, Cremona, Lecco, Mantova e Pavia Città (Tabella nº 3).

- la suddivisione L6 corrisponde alla tabella 6 relativa a Sondrio, Rho ed agli esercizi minori della Lombardia, e ai restanti comuni della Lombardia.
- Sono stati inseriti gli importi delle tranche dell'una tantum previste a giugno e settembre 2009 in base all'accordo regionale della Lombardia del 6 aprile 2009, ricordiamo che l'una tantum si applica solo in Lombardia e la corresponsione è stata abilitata solo per le suddivisioni territoriali riferite alla Lombardia (MI, L3, L5 e L6) (vedere paragrafo una tantum).

Segnaliamo che sono esclusi gli elementi 3 e 4 dal calcolo dello straordinario e l'elemento 4 dal calcolo della 14esima, a cura Utente effettuare eventualmente l'alterazione in anagrafica.

A cura Utente verificare che gli importi inseriti nelle suddivisioni non siano già corrisposti negli elementi paga liberi.

A cura Utente verificare gli accordi regionali per tutte le altre indicazioni.

## **Cinematografi (A048)**

• Il ccnl del 17 marzo 2009 prevede la prossima corresponsione dell'una tantum a settembre 2009, ricordiamo che nel caso di cessazione l'importo viene corrisposto già nel mese corrente ai dipendenti presenti in forza il 17 marzo 2009.

#### **Concerie – Industria (A015)**

• sono stati aggiornati i minimi conglobati e gli importi dell'indennità di posizione organizzativa (IPO) come previsto dall'accordo del 23 ottobre 2008, segnaliamo che per i settori "collegati" (accessori - componenti e conto terzi) gli aumenti entreranno in vigore da agosto 2009 di conseguenza i minimi conglobati e l'IPO presenti nella suddivisione ST non sono stati modificati.

#### **Consorzi di bonifica (A068)**

- sono stati aggiornati i minimi conglobati e gli importi dell'elemento di maggiorazione nell'elemento paga 3, sia nei livelli principali (Assunti prima del 15/07/00) che nella suddivisione territoriale AD (Assunti dopo il 15/07/00) come previsto dall'accordo del 10 novembre 2008,
- a seguito di una verifica sul testo contrattuale è stato variato il divisore orario da 169 a 164,67.

#### **Cooperative autotrasporto - UNCI/CONFSAL (F044)**

• sono stati aggiornati i minimi retributivi per i lavoratori dipendenti e per i soci coimprenditori come previsto dall'accordo del 30 luglio 2008.

## **Edilizia - Industria (A021)**

• sono stati aggiornati i contributi cassa edile della suddivisione territoriale di Trento (TN), in particolare sono stati inseriti i contributi CIG apprendisti 2,50% carico ditta con l'ente 8962, (chi utilizza i contributi cassa edile automatici deve perciò verificare che non sia presente in anagrafica l'ente 8962 per evitare di calcolare due volte il contributo cig apprendisti).

#### **Editoria quotidiani (A061)**

Segnaliamo che le maggiorazioni per il lavoro notturno previste dai commi 1 e 2 del paragrafo maggiorazioni dell'art. 4 delle Norme Operai aumentano dal 18% al 18,70% e dal 24% al 25%, come previsto dall'accordo del 4 aprile 2008.

#### **Fotolaboratori (E065)**

• sono stati aggiornati i minimi retributivi come previsto dall'accordo del 16 luglio 2008

#### **Giornalisti FIEG FNSI (E043)**

Come già segnalato il mese scorso, a seguito delle modifiche alla classificazione introdotte dall'accordo di rinnovo sono stati cancellati i livelli F1P, F2P, F3P, P1, P2, P3, RM, a cura Utente verificare che non siano utilizzati in anagrafica dipendente.

## **Involucri naturali per salumi – Industria (A076)**

Segnaliamo che l'accordo del 28 gennaio 2008 nel definire le modalità e scadenze per la confluenza nel ccnl industria alimentare ha previsto nell'articolo 26 che: "(…) *si mantengono gli stessi livelli con definizione di EX, secondo la tabella che sarà elaborata in sede di stesura del contratto, per il periodo di transito fino al 31.5.11. A far data dall'1.6.09 il livello 1S si applicherà anche nel periodo di transito.* (…)" Di conseguenza sono state effettuate le seguenti variazioni:

- sono stati inseriti i nuovi livelli 1S e Q a seguito della confluenza nel ccnl industria alimentare come previsto dall'accordo del 28 gennaio 2008,
- sono stati inseriti dei nuovi livelli preceduti dalle lettere "EX" (ad esempio il livello 1 diventa EX1) come previsto dall'accordo del 28 gennaio 2008, a cura Utente variare il livello nell'anagrafica dipendente, segnaliamo che il livello 3A è diventato E3A (il livello nella procedura è di soli tre caratteri perciò non è stato possibile inserire un nuovo livello "EX3A" di quattro caratteri),
- sono stati inseriti i codici apprendistato relativi ai nuovi livelli "EX".

#### **Lampade e cinescopi – Industria (A044)**

• sono stati aggiornati i minimi retributivi come previsto dall'accordo del 9 settembre 2008.

#### **Lapidei – API (B013)**

• sono stati aggiornati i minimi conglobati delle suddivisioni contrattuali A (marmi) e B (inerti) come previsto dall'accordo del 21 maggio 2008.

#### **Lapidei accordi provinciali (Verona) – API (B014)**

• sono stati aggiornati i minimi conglobati come previsto dall'accordo del 21 maggio 2008.

#### **Lavanderie / tintorie – Artigianato (C031)**

l'accordo del 30 aprile 2008 prevede la corresponsione della seconda tranche dell'una tantum a giugno 2009 (vedere paragrafo una tantum).

#### **Lavoro domestico (E036)**

• è stata inserita la percentuale della maggiorazione relativa al lavoro festivo con il giustificativo LFES e la voce 0059, è stata inoltre inserita la percentuale della maggiorazione relativa allo straordinario diurno tra le 40 e le 44 ore settimanali prevista per i lavoratori **non** conviventi con il nuovo giustificativo SH e la voce 0052 in particolare viene applicata automaticamente sulle prime 4 ore la percentuale del 10% e sulle successive la percentuale del 25%.

#### **Legno e arredamento – Artigianato (C009)**

• sono stati aggiornati gli importi del premio di produttività per la suddivisione territoriale del Friuli Venezia Giulia (FR) come previsto dall'accordo regionale del 1° ottobre 2008.

#### **Legno e arredamento – Industria (A017)**

• sono state variate le date nelle tabelle degli scatti di anzianità per effettuare il ricalcolo degli scatti di anzianità maturati per i dipendenti che hanno raggiunto questo mese i 12 anni di anzianità previsti.

#### **Miniere – Industria (A026)**

• sono stati aggiornati i minimi conglobati come previsto dall'accordo del 29 settembre 2008.

#### **Occhiali – Artigianato (C041)**

l'accordo del 30 aprile 2008 prevede la corresponsione della seconda tranche dell'una tantum a giugno 2009 (vedere paragrafo una tantum).

#### **Occhiali – Industria (A040)**

la corresponsione dell'elemento perequativo è prevista a dicembre 2009, ricordiamo che nel caso di cessazione l'importo maturato viene corrisposto già nel mese corrente ai dipendenti presenti in forza il 9 aprile 2008.

*A cura Utente verificare se spetta la corresponsione ovvero se si tratta di aziende prive di contrattazione di secondo livello con contenuti economici.*

#### **Penne, spazzole e pennelli – Industria (A014)**

• la corresponsione dell'elemento perequativo è prevista a dicembre 2009, ricordiamo che nel caso di cessazione l'importo maturato viene corrisposto già nel mese corrente ai dipendenti presenti in forza il 21 maggio 2008.

*A cura Utente verificare se spetta la corresponsione ovvero se si tratta di aziende prive di contrattazione di secondo livello con contenuti economici.*

#### **Proprietari di fabbricati (E041)**

Segnaliamo che sono stati inseriti i nuovi codici ente "FON.TE" 6776 e 6777 aggiornati come previsto dall'accordo del 17 marzo 2008 per il fondo di previdenza complementare FON.TE (1,05% carico ditta). A cura Utente variare in codice ente in anagrafica.

# <span id="page-5-0"></span>**Pulizia – Industria (A051)**

• sono stati aggiornati i minimi retributivi e gli importi unitari degli scatti per gli impiegati come previsto dall'accordo del 19 dicembre 2007.

# **Terme (E061)**

• la prossima corresponsione dell'una tantum è prevista ad agosto 2009, ricordiamo che nel caso di cessazione l'importo viene corrisposto già nel mese corrente ai dipendenti presenti in forza il 22 luglio 2008.

# **1.3. GESTIONE UNA TANTUM**

# **Agenzie immobiliari FIAIP (E017)**

(*segue un estratto dall'accordo di rinnovo*):

(…) A tutto il personale dipendente, in forza alla data dell'1/2/2009 e che abbia prestato attività nel periodo 1/2/2008 al 31/1/2009, sarà corrisposta una somma "una tantum" in tre tranche, la prima con la retribuzione del mese di febbraio 2009, la seconda con la retribuzione del mese di **giugno 2009**, la terza con la retribuzione di novembre 2009,.

L'una tantum spetterà al lavoratore dipendente in proporzione al numero dei mesi di lavoro svolto in relazione al periodo intercorrente dall'1/2/2008 al 31/1/2009.

Per i casi di anzianità inferiore ai dodici mesi gli importi di cui sopra verranno erogati pro quota in rapporto ai mesi di anzianità di servizio maturata durante il periodo.

Analogamente, si procederà per i casi in cui non sia dato luogo a retribuzione nello stesso periodo a norma di legge e di contratto ad eccezione dell'assenza per la fruizione dei congedi parentali e di maternità previsti dal D.Lgs. 151/2001.

Le parti inoltre convengono con riguardo alle retribuzioni dei lavoratori con qualifica di quadro, che sia corrisposta la somma di Euro 500,00 a titolo di una tantum, suddivisa in tre tranche (…) (*fine dell'estratto dall'accordo di rinnovo*).

*In automatico vengono caricate nei movimenti le voci 0560 e 0561 effettuando la distinzione degli importi a tassazione ordinaria e separata.* 

*Per i Quadri nell'importo è compreso anche quanto dovuto come arretrato una tantum dell'indennità di funzione.*

*Gli importi vengono proporzionati per i lavoratori part-time.*

*In assenza di specifiche istruzioni per gli apprendisti, gli importi sono uguali a quelli degli altri lavoratori, a cura Utente valutare se proporzionare, secondo lo scaglione di apprendistato, gli importi proposti in automatico nei movimenti dei dipendenti.*

# **Assistenza subnormali – ANFASS (E030)**

(*segue un estratto dall'accordo di rinnovo*):

(…) al personale in servizio alla data del 1 gennaio 2009 saranno riconosciuti, a titolo di arretrati in misura omnicomprensiva, i seguenti importi lordi:

anno 2006 (dal 1/1/2006 al 31/12/2006) €. 100,00.=

anno 2007 (dal 1/1/2007 al 31/12/2007) €. 300,00.=

anno 2008 (dal 1/1/2008 al 31/12/2008) €. 700,00.=

per un totale di €. 1.100,00.=

Tali importi, riferiti alla posizione economica D4 e riparametrati per le altre posizioni economiche come da tabella B (consultare gli allegati dell'accordo), sono stati quantificati tenendo conto dei riflessi degli istituti retributivi e quindi già ricompresi. Saranno erogati in misura proporzionata al periodo di servizio prestato e all'orario svolto per i lavoratori a tempo parziale e riassorbono, anche tramite conguaglio, quanto già eventualmente erogato dalle strutture associative a titolo di anticipo o vacanza contrattuale per il periodo di riferimento;

- la corresponsione degli importi lordi di cui al precedente capoverso avverrà:

- a) con la retribuzione di aprile 2009 le quote riferite all'anno 2006 e 2007 (€. 400,00);
- b) con la retribuzione di **giugno 2009** il 50% della quota riferita all'anno 2008 (€. 350,00);
- c) con la retribuzione di ottobre 2009 il saldo della quota riferita all'anno 2008 (€. 350,00).

È data facoltà alle strutture associative di procedere alla corresponsione di quanto dovuto anche in una o più quote in date anticipate a quanto sopra indicato.

Per le strutture associative in stato di crisi o criticità si conviene che, previo accordo tra le parti, da definirsi a livello nazionale con la presenza delle strutture locali interessate, si possono prevedere deroghe, accordi di solidarietà, differimento di termini, onde garantire la continuità delle attività, la salvaguardia dei livelli occupazionali ed il completamento di percorsi di riorganizzazione e risanamento. (…)

(*fine dell'estratto dall'accordo di rinnovo*).

*Nel caso di periodo di corresponsione diverso da quello impostato automaticamente non inserire la spunta nel "calcolo una tantum" prima di entrare nei movimenti, di conseguenza la gestione sarà a cura Utente nel periodo voluto.*

*In automatico viene caricata nei movimenti la voce 0570, a cura Utente valutare se cambiare la voce.* 

*Gli importi vengono proporzionati per i lavoratori part-time.*

*In assenza di specifiche istruzioni per gli apprendisti, gli importi sono uguali a quelli degli altri lavoratori.*

## **Attività ferroviarie (E066)**

(*segue un estratto dall'accordo di rinnovo*):

(…) ai lavoratori dipendenti delle aziende che applicano il Contratto collettivo nazionale 16 aprile 2003 delle Attività ferroviarie, in servizio al 30 aprile 2009 verranno erogati, per gli aumenti relativi al 2008, a copertura dei periodi 1° gennaio 2008 – 31 dicembre 2008 e 1° gennaio 2009 – 30 aprile 2009, i seguenti importi lordi pro capite a titolo di *una tantum*:

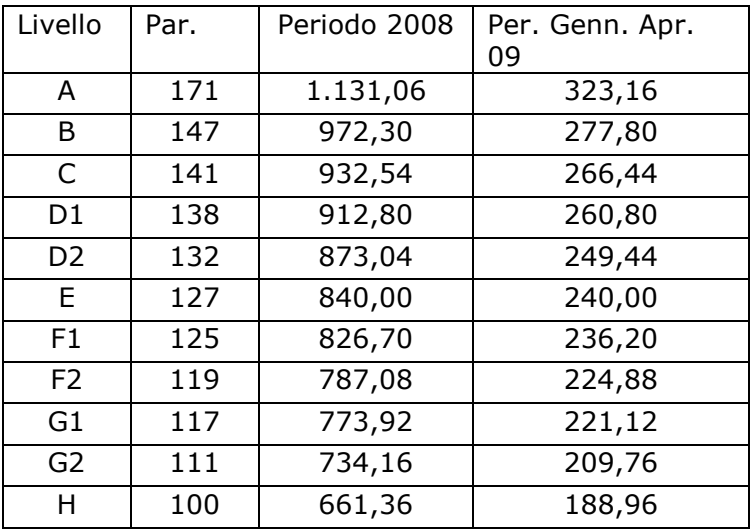

gli importi dell'*una tantum* di cui sopra non avranno riflessi su alcun istituto contrattuale e di legge; detti importi saranno corrisposti in un'unica soluzione con la retribuzione del mese di **giugno 2009**. Gli importi in questione verranno erogati in proporzione ai mesi di servizio prestati, arrotondando a mese intero la frazione di mese superiore a 15 giorni e saranno riproporzionati per i lavoratori a tempo parziale. (…)

(*fine dell'estratto dall'accordo di rinnovo*).

*In automatico vengono caricate nei movimenti le voci 0560 e 0561 effettuando la distinzione degli importi a tassazione ordinaria e separata.*

*Per gli apprendisti, in assenza di specifiche istruzioni, gli importi sono uguali a quelli degli altri lavoratori.*

*Gli importi vengono proporzionati per i lavoratori part-time.*

#### **Autoferrotranvieri (E068)**

(*segue un estratto dall'accordo di rinnovo*):

(…) A copertura del periodo 1° gennaio 2008 – 31 dicembre 2008 e 1° gennaio 2009 – 30 aprile 2009, al personale in forza al 30 aprile 2009 verrà erogata una somma onnicomprensiva pari alla somma rispettivamente di 840,00 euro lordi al parametro 175 (da riparametrare) per il primo periodo, e di ulteriori 240,00 euro lordi al parametro 175 (da riparametrare) per il secondo periodo. I suddetti importi vanno rapportati ai mesi di effettiva prestazione, considerando mese intero la frazione superiore a 15 giorni, nel periodo 1° gennaio 2008 – 30 aprile 2009. Gli importi medesimi, che verranno riproporzionati nel caso di prestazioni di lavoro a tempo parziale, sono comprensivi dell'incidenza su tutti gli istituti contrattuali e di legge e non sono utili ai fini del trattamento di fine rapporto. La somma complessiva sarà erogata in un'unica soluzione con la retribuzione del mese di **giugno 2009**. (…)

(*fine dell'estratto dall'accordo di rinnovo*).

*In automatico vengono caricate nei movimenti le voci 0560 e 0561 effettuando la distinzione degli importi a tassazione ordinaria e separata.*

*Per gli apprendisti, in assenza di specifiche istruzioni, gli importi sono uguali a quelli degli altri lavoratori.*

*Gli importi vengono proporzionati per i lavoratori part-time.*

## **Case di cura personale non medico (E027)**

# (Fondazione Don Gnocchi)

(*segue un estratto dall'accordo di rinnovo*):

(…) Anni 2006, 2007 e 2008

Al personale in servizio alla data del 31 dicembre 2007 saranno riconosciuti – a titolo di saldo omnicomprensivo – gli importi "una tantum 2006 e "una tantum 2007" riportati nella tabella "A", da erogare in misura proporzionale al periodo di servizio prestato nei termini di maturazione mensile dei ratei di tredicesima.

Gli importi degli arretrati dell'anno 2008 saranno corrisposti, per il periodo lavorato, a tutto il personale in servizio e al personale che ha cessato il rapporto di lavoro per collocamento a riposo o che ha interrotto il rapporto di lavoro nel corso dell'anno 2008. I tempi dell'erogazione vengono così individuati:

con la retribuzione di gennaio 2009: una tantum dell'anno 2006;

con la retribuzione di marzo 2009: 50% una tantum dell'anno 2007;

con la retribuzione di **giugno 2009**: 50% una tantum dell'anno 2007;

con la retribuzione di settembre 2009: 50% arretrati dell'anno 2008;

con la retribuzione di novembre 2009: 50% arretrati dell'anno 2008.

(…) (*fine dell'estratto dall'accordo di rinnovo*).

*Gli importi vengono proporzionati per i lavoratori part-time in base alla percentuale parttime, a cura Utente variare l'importo in base alle indicazioni dell'accordo di rinnovo.*

*La corresponsione è stata abilitata solo per le suddivisioni GC e GR (Fondazione Don Gnocchi).*

*In assenza di specifiche istruzioni per gli apprendisti, gli importi sono uguali a quelli degli altri lavoratori, a cura Utente valutare se proporzionare, secondo lo scaglione di apprendistato, gli importi proposti in automatico nei movimenti dei dipendenti.*

## **Chimica/gomma/plastica/vetro – Artigianato (C007)**

(*segue un estratto dall'accordo di rinnovo*):

(…) Ad integrale copertura del periodo dal 01/01/2005 al 29/02/2008, ai soli lavoratori in forza al 19 febbraio 2008 verrà corrisposto un importo forfetario una tantum pari ad Euro 420 lordi, suddivisibile in quote mensili, o frazioni, in relazione alla durata del rapporto nel periodo interessato.

L'importo "una tantum" di cui sopra verrà erogato in due tranche, pari a:

- € 210 da corrispondere con la retribuzione del mese di giugno 2008,

- € 210 da corrispondere con la retribuzione del mese di **giugno 2009**.

Agli apprendisti in forza al 19 febbraio 2008 saranno erogati a titolo di una tantum gli importi di cui sopra nella misura del 70% con le medesime decorrenze sopra stabilite.

Gli importi di una tantum saranno inoltre ridotti proporzionalmente per i casi di servizio militare o civile, assenza facoltativa post-partum, part-time, sospensioni per mancanza lavoro concordate.

L'importo dell'una tantum è stato quantificato considerando in esso anche i riflessi sugli istituti di retribuzione diretta ed indiretta, di origine legale o contrattuale, ed è quindi comprensivo degli stessi.

L'Una tantum è esclusa dalla base di calcolo del TFR.

Secondo consolidata prassi negoziale tra le parti, inoltre, gli importi eventualmente già corrisposti a titolo di futuri miglioramenti contrattuali vanno considerati a tutti gli effetti anticipazioni degli importi di una tantum indicati nel presente accordo. Pertanto, tali importi dovranno essere detratti dalla stessa una tantum.

In considerazione di quanto sopra tali importi cessano di essere corrisposti con la retribuzione relativa al mese di marzo 2008.

La detrazione dall'una tantum degli importi già corrisposti a titolo di futuri aumenti contrattuali verrà effettuata nella misura del 50% in occasione della erogazione della prima tranche di una tantum e nella misura del 50% in occasione della erogazione della seconda tranche di una tantum. (…)

(*fine dell'estratto dall'accordo di rinnovo*).

*Le due tranche saranno corrisposte al netto degli importi già corrisposti a titolo di futuri miglioramenti contrattuali.* 

*Per il personale part-time l'importo viene proporzionato.*

*Agli apprendisti viene corrisposto il 70% degli importi previsti per i non apprendisti.*

## **Cinematografi (A048)**

*Importante: ricordiamo che l'una tantum seguente si applica solo in Lombardia e la corresponsione è stata abilitata solo per le suddivisioni territoriali riferite alla Lombardia (MI, L3, L5 e L6).* 

(*segue un estratto dall'accordo regionale del 6 aprile 2009*):

1). Per i dipendenti in forza alla data dell'1.06.2009 presso le monosale e multisale della città di Milano e presso i multiplex e megaplex della Lombardia è stata concordata l'erogazione di un importo lordo una tantum di euro 140,00 (con riferimento al tempo pieno) uguale per tutti i livelli, da corrispondersi entro il mese di **giugno 2009**.

Per i dipendenti in forza alla data dell'1.06.2009 presso le monosale e multisale di, Milano e presso i multiplex e megaplex della Lombardia e stata concordata l'erogazione di un importo lordo una tantum di euro 140,00 (con riferimento al tempo pieno) uguale per tutti i livelli, da corrispondersi entro il mese di settembre 2009.

2) Per i dipendenti in forza alla data dell'1.06.2009 in tutte le strutture cinematografiche restanti della Lombardia viene concordata l'erogazione di un importo lordo una tantum di euro 125,00 (con riferimento al tempo pieno), uguale per tutti i livelli, da corrispondersi entro il mese di **giugno 2009**.

Per i dipendenti in forza alla data dell'1.09.2009 in tutte le strutture cinematografiche restanti della Lombardia viene concordata l'erogazione di un importo lordo una tantum di euro 125,00 (con riferimento al tempo pieno), uguale per tutti i livelli , da corrispondersi entro il mese di settembre 2009.

Per i dipendenti con rapporto di lavoro a part-time questi importi saranno proporzionati alla percentuale del part-time.

(*fine dell'estratto dall'accordo regionale del 6 aprile 2009*).

*In automatico viene caricata nei movimenti la voce 0677.*

*Per gli apprendisti, in assenza di specifiche istruzioni, gli importi sono uguali a quelli degli altri lavoratori.*

*Gli importi vengono proporzionati per i lavoratori part-time.*

# **Lavanderie / tintorie – Artigianato (C031)**

(*segue un estratto dall'accordo di rinnovo*):

(…) Ad integrale copertura del periodo dal 01/01/2005 al 30/04/2008, ai soli lavoratori in forza al 30/04/2008 verrà corrisposto un importo forfetario una tantum pari ad Euro 500 (cinquecento) lordi, suddivisibile in quote mensili, o frazioni, in relazione alla durata del rapporto nel periodo interessato.

L'importo "una tantum" di cui sopra verrà erogato in due rate, pari rispettivamente a:

€ 250 (duecentocinquanta) saranno corrisposti con la retribuzione relativa al mese di giugno 2008;

€ 250 (duecentocinquanta) saranno corrisposti con la retribuzione relativa al mese di **giugno 2009**.

Agli apprendisti in forza alla data di sottoscrizione del presente Accordo saranno erogati, a titolo di una tantum, gli importi di cui sopra, nella misura del 70%, con le medesime decorrenze sopra stabilite.

Gli importi di una tantum saranno inoltre ridotti proporzionalmente per i casi di servizio militare, assenza facoltativa post - partum, part-time, sospensioni per mancanza di lavoro concordate.

L'importo dell'una tantum è stato quantificato considerando in esso anche i riflessi sugli istituti di retribuzione diretta ed indiretta, di origine legale o contrattuale, ed è quindi comprensivo degli stessi. L'una tantum è esclusa dalla base di calcolo del TFR.

Secondo consolidata prassi negoziale tra le parti gli importi eventualmente già corrisposti a titolo di futuri miglioramenti contrattuali vanno considerati a tutti gli effetti anticipazioni degli importi di una tantum indicati nel presente accordo. Pertanto, tali importi dovranno essere detratti dalla stessa una tantum. In considerazione di quanto sopra tali importi cessano di essere corrisposti con la retribuzione relativa al mese di maggio 2008.

La detrazione degli importi già corrisposti a titolo di futuri miglioramenti contrattuali dall'una tantum verrà effettuata nella misura del 50% in occasione della erogazione della 1ª tranche di una tantum; e nella misura del restante 50% in occasione dell'erogazione della 2ª tranche di una tantum. (…)

(*fine dell'estratto dall'accordo di rinnovo*).

*Le due tranche saranno corrisposte al netto degli importi già corrisposti a titolo di futuri miglioramenti contrattuali.* 

*Per il personale part-time l'importo viene proporzionato.*

*Agli apprendisti viene corrisposto il 70% degli importi previsti per i non apprendisti.*

*A cura Utente valutare come procedere nel caso si desideri effettuare la contribuzione sindacale di euro 25,00 da trattenere sulla erogazione una tantum del mese di giugno 2008.*

## **Occhiali – Artigianato (C041)**

(*segue un estratto dall'accordo di rinnovo*):

(…) Ad integrale copertura del periodo dal 01/01/2005 al 30/04/2008, ai soli lavoratori in forza al 30/04/2008 verrà corrisposto un importo forfetario una tantum pari ad Euro 500 (cinquecento) lordi, suddivisibile in quote mensili, o frazioni, in relazione alla durata del rapporto nel periodo interessato.

L'importo "una tantum" di cui sopra verrà erogato in due rate, pari rispettivamente a:

€ 250 (duecentocinquanta) saranno corrisposti con la retribuzione relativa al mese di giugno 2008;

€ 250 (duecentocinquanta) saranno corrisposti con la retribuzione relativa al mese di **giugno 2009**.

Agli apprendisti in forza alla data di sottoscrizione del presente Accordo saranno erogati, a titolo di una tantum, gli importi di cui sopra, nella misura del 70%, con le medesime decorrenze sopra stabilite.

Gli importi di una tantum saranno inoltre ridotti proporzionalmente per i casi di servizio militare, assenza facoltativa post - partum, part-time, sospensioni per mancanza di lavoro concordate.

L'importo dell'una tantum è stato quantificato considerando in esso anche i riflessi sugli istituti di retribuzione diretta ed indiretta, di origine legale o contrattuale, ed è quindi comprensivo degli stessi. L'una tantum è esclusa dalla base di calcolo del TFR.

Secondo consolidata prassi negoziale tra le parti gli importi eventualmente già corrisposti a titolo di futuri miglioramenti contrattuali vanno considerati a tutti gli effetti anticipazioni degli importi di una tantum indicati nel presente accordo. Pertanto, tali importi dovranno essere detratti dalla stessa una tantum. In considerazione di quanto sopra tali importi cessano di essere corrisposti con la retribuzione relativa al mese di maggio 2008.

La detrazione degli importi già corrisposti a titolo di futuri miglioramenti contrattuali dall'una tantum verrà effettuata nella misura del 50% in occasione della erogazione della 1ª tranche di una tantum; e nella misura del restante 50% in occasione dell'erogazione della 2ª tranche di una tantum. (…)

(*fine dell'estratto dall'accordo di rinnovo*).

*Le due tranche saranno corrisposte al netto degli importi già corrisposti a titolo di futuri miglioramenti contrattuali.* 

*Per il personale part-time l'importo viene proporzionato.*

*Agli apprendisti viene corrisposto il 70% degli importi previsti per i non apprendisti.*

*A cura Utente valutare come procedere per le imprese della regione Umbria, nella procedura non vengono effettuate distinzioni territoriali.*

*A cura Utente valutare come procedere nel caso si desideri effettuare la contribuzione sindacale di euro 25,00 da trattenere sulla erogazione una tantum del mese di giugno 2008.*

*Una tantum inserite il mese scorso ma non ancora pubblicate nelle circolari o note clienti:*  **Case di cura personale medico - AIOP/ARIS/FDG/CIMOP (E032)**

(*segue un estratto dall'accordo di rinnovo*):

(…) **ARIS**: l'una tantum ha la finalità di risarcire i lavoratori per il disagio derivante dalla ritardata sottoscrizione del contratto collettivo; detta una tantum dovrà essere corrisposta al personale in servizio alla data dell'1 gennaio 2009, in proporzione al servizio prestato nel periodo di vacanza contrattuale (2006-2008), e salvo quanto precisato all'allegato 3. (la corresponsione della prima tranche è prevista entro il 30/6/2009 la seconda tranche entro il 30/11/2009).

Le parti firmatarie del presente Accordo ponte economico, considerata la peculiare situazione economico-finanziaria relativa alle Regioni: Lazio, Campania, Abruzzo e Sicilia, fermo restando quanto definito in merito ai valori economici ed alle decorrenze, concordano di demandare ai rispettivi Organi territoriali delle Regioni sopra individuate la definizione entro il 31 maggio 2009 dei tempi e delle modalità per l'effettiva applicazione dell'Accordo sopra richiamato. A tal fine i Presidenti Regionali Aris convocheranno la Cimop per l'attivazione del confronto. (…)

(*fine dell'estratto dall'accordo di rinnovo*).

#### (*segue un estratto dall'accordo di rinnovo*):

(…) **AIOP**: sulla base di quanto concordato in applicazione del principio di autonomia contrattuale e dispositiva delle parti, per quanto riguarda il pregresso, a saldo e stralcio di qualsiasi pretesa, si definisce l'una tantum omnicomprensiva che sarà corrisposta ai medici dipendenti in forza alla data della firma del presente Accordo. L'una tantum sarà corrisposta: per intero, ai medici in servizio al 1/1/2007: al personale assunto successivamente al 1/1/2007. l'una tantum di cui sopra sarà determinata in proporzione al <span id="page-10-0"></span>periodo di servizio prestato. L'una tantum verrà corrisposta per il 50% entro il 30/06/2009 e il saldo entro il 30/11/2009. (…) (*fine dell'estratto dall'accordo di rinnovo*).

(*segue un estratto dall'accordo di rinnovo*):

(…) **Fondazione Don Gnocchi**: per quanto concerne gli arretrati 2006-2007 le parti concordano di riconoscere al personale medico in servizio alla data del 31 dicembre 2008 a titolo di saldo omnicomprensivo - gli importi *una tantum* sotto riportati da erogarsi in misura proporzionale al periodo di servizio effettivamente prestato, nei termini di maturazione mensile dei ratei di tredicesimo come previsto all'art. 50 del vigente CCNL; per il personale medico a tempo pieno:

assistente medico fascia A e B 1.300,00 euro:

aiuto e aiuto dirigente 1.600,00 euro;

Direttore Sanitario Responsabile 2.100,00 euro;

per il personale medico a tempo definito:

assistente medico fascia A e B 1.000,00 euro;

aiuto e aiuto dirigente 1.200,00 euro;

Direttore Sanitario/Responsabile 1.600,00 euro,

I tempi di erogazione degli arretrati vengono così individuati

Con la retribuzione di marzo 2009 il 50% dell'importo (inserito maggio 2009);

Con la retribuzione di luglio 2009 il 50% dell'importo. (…)

(*fine dell'estratto dall'accordo di rinnovo*).

*La prima tranche che era prevista dall'accordo FDG a marzo 2009 è stata inserita a maggio 2009, la seconda è prevista a luglio 2009.*

*Per il personale part-time l'importo viene proporzionato.*

*A cura Utente verificare l'applicabilità degli accordi e verificare eventuali accordi a livello locale.* 

# **1.4. AGGIORNAMENTI RELATIVI A CONTRIBUTI, ALIQUOTE ED ENTI**

# **1.4.1 ALIQUOTE STANDARD**

## **Sono state inserite/variate le seguenti aliquote:**

**F150** "*LAVORO ESTERO (CP TV-COMMERCIO)*" aliquota personalizzata per la gestione di aziende che occupano personale all'estero; gestione manuale dell'imponibile convenzionale (voce 0874/1874). Emens e particolari altre indicazioni a cura Utente.

## **1.4.2 ENTI**

## **Sono stati aggiunti/modificati i seguenti enti:**

**1265** "*MAL. I EST-C*": creato nuovo ente per l'esposizione in DM10 del contributo con codice particolare 208C (impiegati lavoro estero, imponibile convenzionale).

**8803** "ASS. IND." variato l'ente con l'inserimento dell'opzione "15" "No costi differiti", in 4^ tab. Opzioni.

**8829** "*E.B.U.R.T.*": è stato inserito il codice fiscale.

**6776** "*FON.TE*": ente di nuovo inserimento specifico per i dipendenti cui viene applicato il ccnl proprietari di fabbricati, la percentuale di contribuzione a carico ditta è 1,05% da giugno 2009 come indicato dal ccnl. A cura Utente variare in anagrafica il codice ente inserendo il nuovo.

**6777** "*FON.TE*": ente di nuovo inserimento specifico per i dipendenti cui viene applicato il ccnl proprietari di fabbricati, la percentuale di contribuzione a carico ditta è 1,05% da giugno 2009 come indicato dal ccnl. A cura Utente variare in anagrafica il codice ente inserendo il nuovo.

# **1.5. MODIFICHE SULLE TABELLE**

## **1.5.1 ADDIZIONALE COMUNALE**

Esaminando il file elencante le addizionali comunali del 2009 presente nel sito web del Ministero delle Finanze sono state riscontrate delle nuove comunicazioni di variazione da parte dei comuni. Sono state perciò aggiornate nella procedura le percentuali delle addizionali comunali e le soglie di esenzione per alcuni comuni.

## **1.5.2 VOCI CEDOLINO**

## **Sono state variate/create/cancellate le seguenti voci:**

**1874** "CARICA IMPONIBILE 750" voce creata per l'alterazione del calcolo del TF13/TF14 nel DM10 (esempio lavoratori all'estero che pagano contributi su retribuzione convenzionale)

# <span id="page-11-0"></span>**2. GESTIONE 14^ CON IL CENTRO**

# **2.1. CEDOLINO O DISTINTA**

L'elaborazione della quattordicesima può essere eseguita per tutte le aziende dello studio o solo per quelle desiderate; a livello azienda, inoltre si può scegliere o la stampa del cedolino o la stampa di un prospetto, dove per ogni dipendente vengono evidenziati il numero dei ratei maturati, l'importo lordo e l'importo netto. In entrambe le scelte, è prevista anche la stampa della distinta per la banca e eventuale creazione del supporto magnetico.

## **2.2. NOTE IMPORTANTI**

- L'elaborazione della quattordicesima deve essere eseguita **obbligatoriamente prima dell'inserimento dei movimenti paghe del mese di giugno**
- Non è più possibile eseguire l'elaborazione separata della  $14^{\circ}$  se sono già state elaborate le paghe di giugno (basta essere entrati nel movimento, anche senza confermare).
- Non si possono eseguire rifacimenti di singoli dipendenti.
- Le paghe di giugno potranno essere inserite dopo l'avvenuta elaborazione delle quattordicesime da parte del Centro e solo dopo l'aggiornamento del 19 giugno p.v..
- **E' consigliabile, visto che altrimenti non si possono rifare, inserire le paghe di giugno dopo aver controllato le 14^.**

# **2.3. INIBIZIONE AUTOMATISMI**

La comunicazione dell'importo di 14^ inibisce il conteggio automatico per cui, la cancellazione dei ratei dallo storico, non è necessaria. Per altri casi, l'inibizione di qualsiasi calcolo

automatico riguardante la 14^, si può ottenere dalla videata  $\frac{6 \text{ Altera}}{6 \text{ Alstra}}$ della ditta se vale per tutti i dipendenti, dall'anagrafica dipendente, invece se individuale: è sufficiente scri-

14<sup>^</sup> mensilità

vere 0 nel campo modalità (mod.t/+/-) del bottone

# **2.4. PRIME VERIFICHE DA EFFETTUARE**

Rammentiamo che prima di iniziare le operazioni per l'elaborazione della 14^, sarebbe opportuno eseguire le variazioni anagrafiche del mese:

- Inserimento nuovi assunti di giugno, se hanno diritto al rateo.
- Nel caso in cui si vogliano inserire delle ulteriori voci paga nel cedolino della quattordicesima vidimata bisogna come di consueto effettuare l'inserimenti nei "Movimenti provvisori".

## **2.5. COMUNICAZIONI DI ALTRE VOCI CON L'ELABORAZIONE DELLA 14^**

Qualora, nell'elaborazione della 14^, si vogliano inserire delle altre voci, si deve prestare attenzione alle operazioni da eseguire.

- **Prima** si devono inserire le altre voci attraverso i **Movimenti Provvisori** Archivi A.c. → Movimenti → Movimenti provvisori, richiamando il codice ditta e i codici dipendenti;
- spuntare "scansione automatica dipendenti" se la voce aggiuntiva riguarda tutti o la maggioranza dei lavoratori della ditta. In caso contrario, dopo la conferma, è possibile digitare il codice del singolo dipendente interessato;
- *NON DEVE ASSOLUTAMENTE ESSERE SPUNTATA LA GESTIONE CALENDA-RIO*.
- la videata del movimento provvisorio, si presenta completamente in bianco: è necessario inserire nel campo "33 – Rat.m.agg." il rateo in maturazione a giugno (100% o la % spettante), perché altrimenti non liquida il rateo.
- ATTENZIONE: in fase di calcolo del cedolino della 14.ma per la determinazione dell'acconto, il programma non esegue calcoli automatici o particolari sulle voci aggiuntive.
- Una volta completato l'inserimento di queste voci, si richiama la scelta "Mensilità aggiuntive" come descritto nel successivo capitolo.

# <span id="page-12-0"></span>**2.6. MODALITA' OPERATIVE**

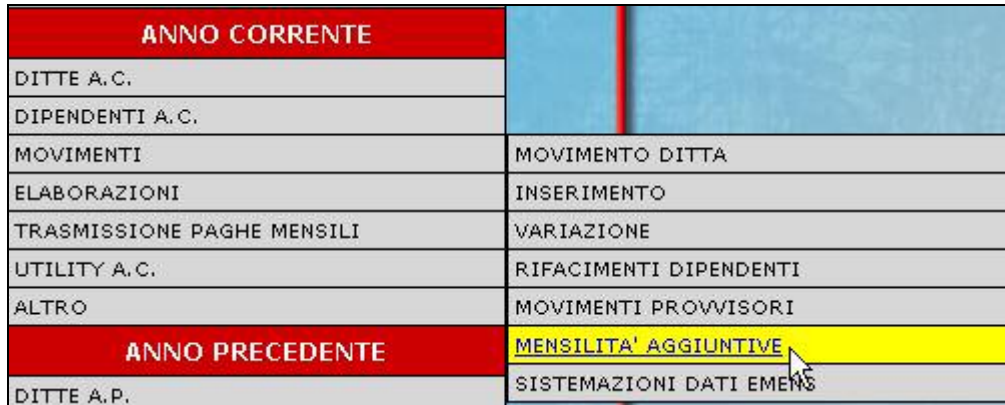

1. si accede a una nuova videata nella quale si deve scrivere una **X** nella casella vicino a 14^ e dare conferma: in questo modo si specifica l'elaborazione della quattordicesima mensilità;

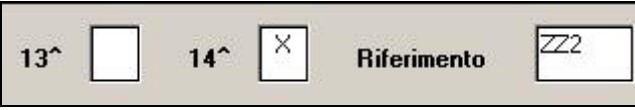

2. Viene visualizzato l'elenco di tutte le ditte che prevedono la corresponsione della quattordicesima a giugno; per le ditte che intendiamo elaborare si deve scrivere nel campo *Tipo* la lettera "C" se si vogliono i cedolini, si deve scrivere invece "D" se si vuole la stampa della distinta senza il cedolino, se non si scrive niente la ditta non viene elaborata;

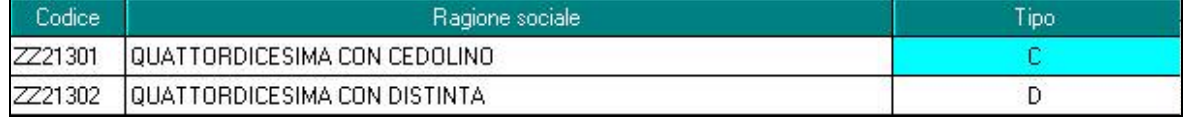

3. per le ditte che non hanno nessuna modifica da fare sui ratei o per le quali non si deve comunicare nessun importo precalcolato è sufficiente fare clic su conferma; La ditta in automatico va in estrazione

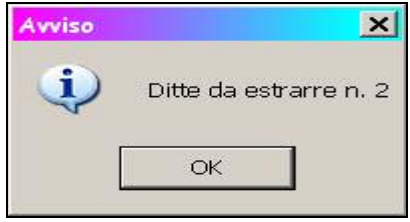

4. se invece dobbiamo eseguire delle rettifiche sui ratei o comunicare qualche importo precalcolato dobbiamo eseguire le seguenti operazioni:

- posizionarsi con il cursore sulla riga della ditta, fare clic su conferma e successi-

Dipendenti vamente

- Viene visualizzato l'elenco dei dipendenti che, per ognuno, riporta oltre al codice, cognome e nome, il rateo di giugno, e la possibilità di scrivere un importo precalcolato; quindi possiamo modificare il rateo (es. cancellarlo per i cessati che non lo maturano, o inserirlo per i nuovi assunti che lo maturano) o scrivere l'importo già determinato.

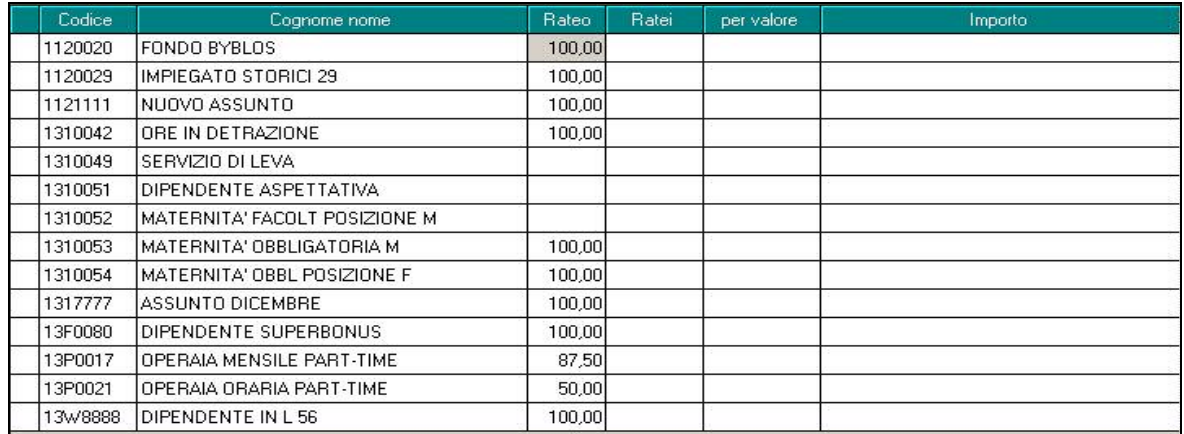

<span id="page-13-0"></span>Le colonne ratei e per valore possono essere compilate come di seguito, ovvero indicando il numero dei ratei e il valore unitario che si vuole applicare ai fine del conteggio in competenze.

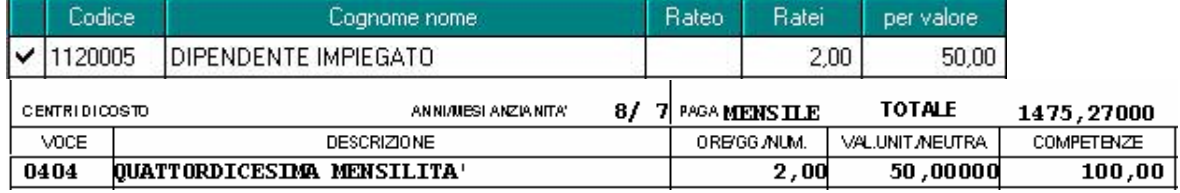

**□** Nel caso invece, debbano essere modificati i ratei già maturati, ci si deve posizio-

nare nel dipendente interessato, fare clic sul bottone  $\left[\begin{array}{cc} \begin{array}{ccc} \begin{array}{ccc} \begin{array}{ccc} \end{array} & \begin{array}{ccc} \end{array} & \end{array} & \begin{array}{ccc} \end{array} & \end{array} & \begin{array}{ccc} \end{array} & \begin{array}{ccc} \end{array} & \end{array} & \begin{array}{ccc} \end{array} & \end{array} & \begin{array}{ccc} \end{array} & \begin{array}{ccc} \end{array} & \begin{array}{ccc} \end{array} & \$ direttamente agli storici del dipendente e possono essere modificati i campi interessati.

- E' possibile, da questa videata visualizzare il cedolino paga facendo clic nel botto-Calcolo cedolino

ne la memorizzazione dell'acconto avviene *SEMPRE PER TUTTI* in automatico per la visualizzazione a PC e verrà visualizzato il seguente messaggio

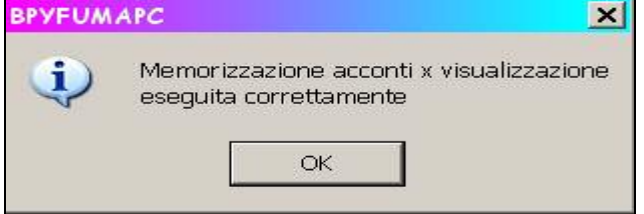

- 6. Se dopo la trasmissione si devono rifare delle quattordicesime, si deve rifare **tutta la ditta** prima dell'elaborazione di giugno, facendo le variazioni necessarie secondo le istruzioni illustrate e scrivere la lettera R (rielaborazione) nel movimento ditta, nel campo Elaborazione.
- *7.* Nel caso di accentramento, per avere il supporto corretto per i bonifici, *con la stessa trasmissione devono essere elaborate sia Sede che Filiale, altrimenti il supporto magnetico non esce.*
- 8. Al termine per le ditte a cui sono stata eseguita la 14^ **vengono colorate di giallo, questo per permettere all'Utente di vedere in qualsiasi momento le ditte già elaborate,** come sempre quando si va a effettuare l'inserimento dei movimenti definitivi la "c" o la "d" viene comunque tolta.
- 9. Nel caso in cui si eseguono le  $14^{\circ}$  e successivamente si vuole entrare nei movimenti

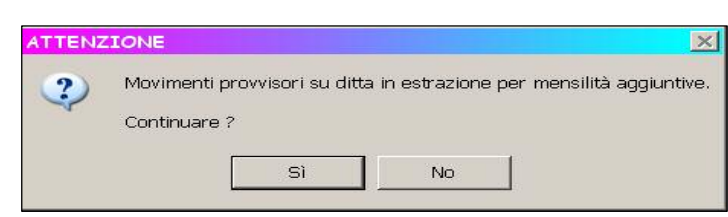

provvisori, per inserire alcune voci viene proposto il seguente messaggio:

Cliccare si per proseguire con l'inserimento.

## **2.7. MEMORIZZAZIONE DEGLI IMPORTI DI 14^**

Una volta eseguita l'elaborazione presso il Centro, viene memorizzato per singolo dipendente l'importo netto risultante dalla quattordicesima, tale importo potrà essere visualizzato a PC

Cedolino di elaborazione di 14^

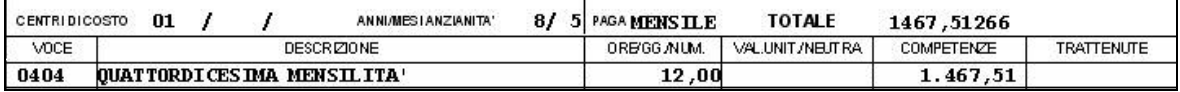

Non viene eseguito il calcolo delle detrazioni

<span id="page-14-0"></span>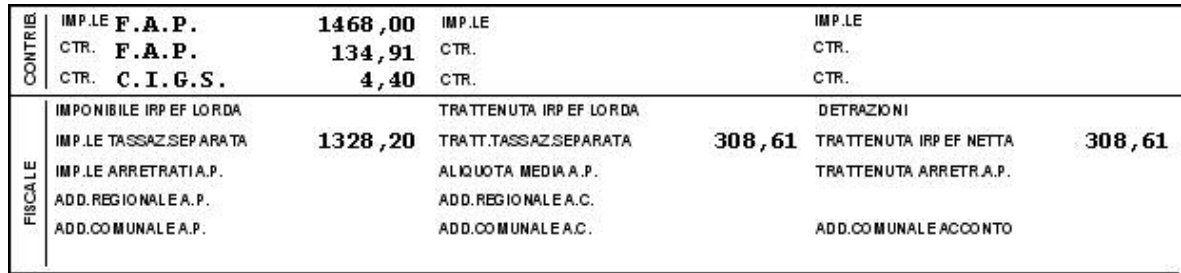

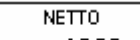

1020,00 Visualizzazione del netto

L'importo relativo alla quattordicesima verrà automaticamente detratto come acconto nell'elaborazione delle paghe del mese di giugno.

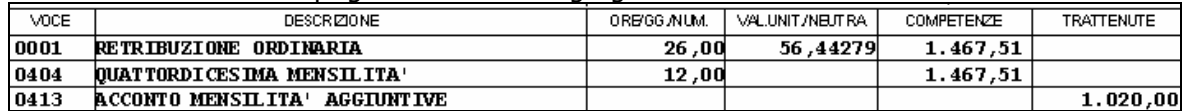

Le voci verranno esposte nel cedolino, ma non nel movimento.

**Le eventuali modifiche a tale importo devono essere fatte nei Movimenti Dipendenti di giugno:** 

**- utilizzando il codice voce 413 con l'importo desiderato;** 

**- utilizzando il codice voce 413 senza indicare l'importo per azzerare l'acconto.** 

Nel caso di cambio di posizione Inail e/o cambio codice qualifica (ad es. qualifica dipendente effettuata manualmente) intervenuti dopo l'invio al Centro della quattordicesima (e prima dell'elaborazione delle paghe di giugno**) è necessario, a cura dell'Utente, comunicare nelle paghe di giugno il codice dell'acconto con il relativo importo.**

# **2.8. ORE IN DETRAZIONI TUTTE LE VOCI CHE CARICANO RII 48**

Riportiamo in elenco tutte le voci standard che vanno nello storico sotto riportato

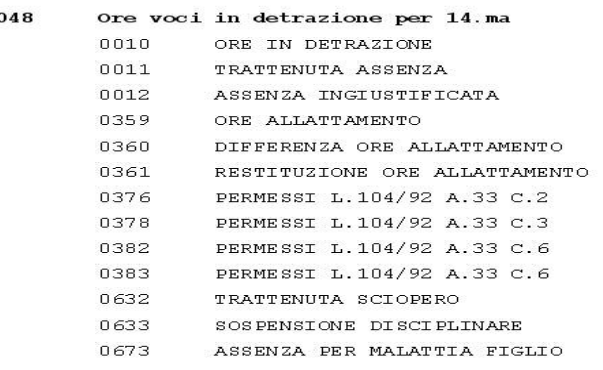

Come ben noto la quattordicesima può essere soggetta a ore in detrazione, di conseguenza se compilato il campo storico

032 - ore voci detr. 14<sup>^</sup>

200.00

Calcolo della quattordicesima:

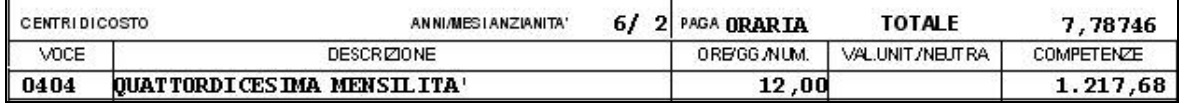

Normalmente senza ore in detrazione l'importo della 14^ sarebbe pari a 1.347,23 200 ore x quota oraria (200 x 7,78746 = 1.557,49)

L'importo ottenuto va diviso per i mesi di corresponsione

 $(1.557, 49/12 = 129, 79)$ 

Di conseguenza 1.347,23 – 129,79 = **1.217,68**

# **2.9. IMPORTI VOCI IN AGGIUNTA TUTTE LE VOCI CHE CARICANO RII 45**

Non esiste nessuna voce standard che carica tale RII, quindi il dato storico può essere caricato manualmente dall'Utente o caricato tramite voci personalizzate, esiste anche la possibilità di inserire voci nel bottone "14^ mensilità" in alterazione ditta e dipendente.

<span id="page-15-0"></span>L'importo relativo alla voce indicato, viene memorizzato mensilmente nello storico 031 e liquidato in dodicesimi quando si eroga la 14.ma.

031 - imp. voci aggiunt. 14<sup>c</sup>

Calcolo della quattordicesima

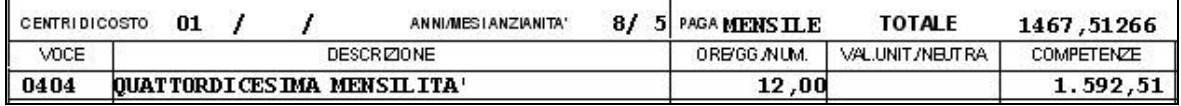

1.500,00

Normalmente senza importo voci aggiuntive la 14^sarebbe pari a 1.467,52

1.500,00/12= 125,00

1.467,51266 + 125,00 = **1.592,51** 

## **2.10. STAMPA CEDOLINO**

Non vengono più effettuate le stampe, precedentemente in bianco, per i livelli CA/SA/TA/CO/SO

**Risultano sempre presenti nella lista dei dipendenti**, visualizzata a pc prima di effettuare il calcolo cedolino, ma non risulta il cedolino.

# **2.11. PRESTITI**

Prestiti Per chi ha codificato i prestiti, 7^ videata dipendente Vengono eseguite due modalità di calcolo:

## **2.11.1 CON RATE**

Il conteggio viene effettuato direttamente sulla paga di giugno

## **2.11.2 SUL NETTO (SENZA CODIFICARE LE RATE)**

In fase di cedolino di giugno viene considerato anche il netto della 14^

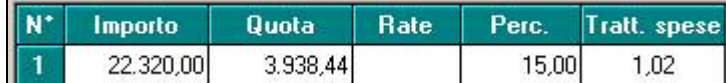

Cedolino di giugno

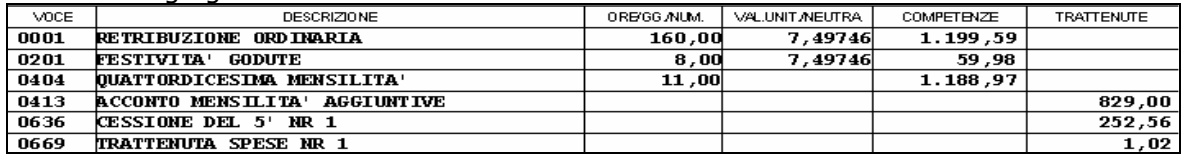

Conteggio

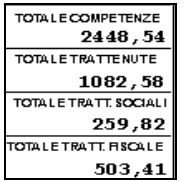

2.448,54 –259,82 – 503,41 = 1.685,31 \* 15%=252,79 (questione di arrotondamenti)

## **2.12. NETTO CONCORDATO**

Tale funzione non risulta abilitata per il calcolo della mensilità aggiuntiva.

# <span id="page-16-0"></span>**3. GESTIONE 14^ IN STUDIO**

Permette un calcolo anticipato della quattordicesima mensilità nel proprio personal computer, rendendosi quindi indipendenti dal periodo prestabilito dal Centro nel calendario delle elaborazioni. Tale procedura, pertanto, risulta alternativa e non sostitutiva di quella standard. Questo significa che nulla cambia per coloro che intendono eseguire l'elaborazione della quattordicesima mensilità con le consuete modalità degli anni precedenti e nei tempi stabiliti dal calendario.

# **3.1. CARATTERISTICHE PRINCIPALI.**

- Può essere eseguita in qualsiasi momento: ad esempio, sia prima che dopo le paghe di giugno. I ratei mancanti al completamento del periodo di maturazione vengono proiettati con il rateo presente nel movimento.
- Non comporta nessuna trasmissione al Centro: l'elaborazione è locale.
- Può essere utilizzata parzialmente: ossia si possono elaborare alcune ditte con questa procedura (ad esempio quelle che hanno più fretta) e le altre con il sistema tradizionale presso il Centro.
- Permette di modificare tutti i parametri di determinazione della quattordicesima: retribuzione, ratei maturati, ore in detrazione, somme aggiuntive, ecc.. **Tali modifiche, in ogni caso, dovranno essere ripetute anche negli archivi paghe ufficiali del mese di riporto del cedolino (giugno).**
- Produce la stampa di una distinta che riporta l'importo lordo, l'importo netto, l'importo corrisposto, data e firma di ricevuta oltre alla distinta dei soli netti per la banca.
- E' prevista la stampa del cedolino (non bollato), dei prospetti e dei riepiloghi contabili.
- Gli importi risultanti possono essere memorizzati per essere riportati automaticamente come acconti nei movimenti del mese di riporto nel cedolino (giugno).
- E' prevista anche una stampa preventiva della situazione ratei/dati dello storico per controllo.

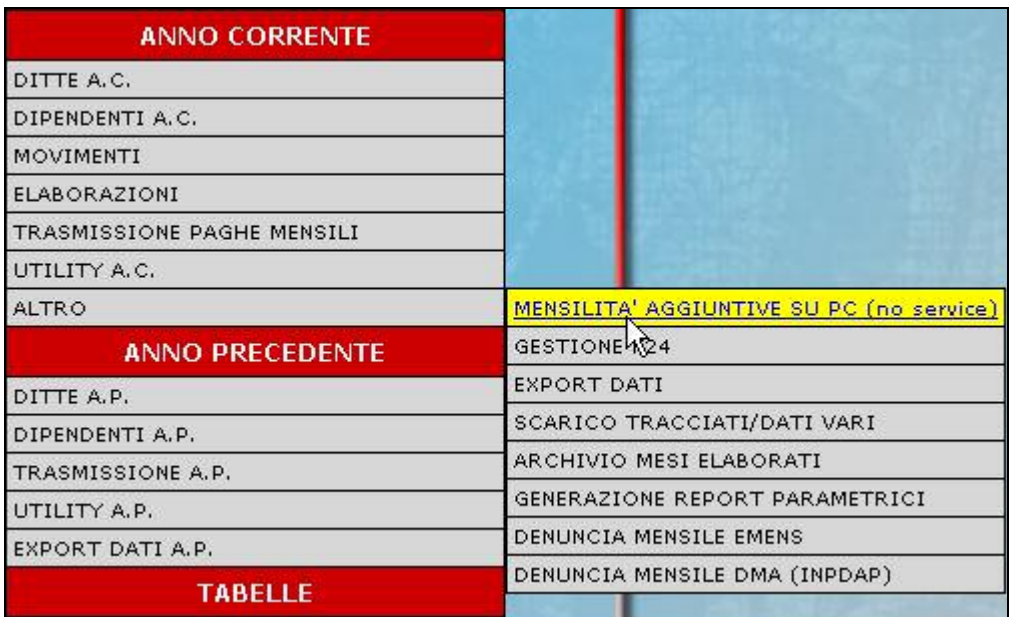

# **3.2. MODALITÀ OPERATIVE**

□ Si accede ad una nuova videata. Selezionare la mensilità aggiuntiva: in questo caso Ouattordicesima mensilità

Compare un sottomenù dove si può scegliere tra:

A. Stampa situazione ratei produce una stampa di controllo dove sono riportati i ratei presenti nello storico, le ore aggiuntive, le somme in detrazione, ecc. è in pratica la stampa che produce solitamente il Centro non appena sono terminate le paghe di maggio.

**B**. Preparazione/proiezione/verifica dati dopo aver selezionato la ditta sono disponibili, per eventuali variazioni, tutti i dipendenti interessati. *La fase è obbligatoria anche se non c'è nessuna variazione da apportare.*

Quando compare l'elenco dei dipendenti, è sufficiente posizionarsi sul dipendente da va-

riare e cliccare

Per l'eventuale aggiunta di Voci paga nel cedolino selezionare il bottone e imputare le voci paga desiderate

Modifica dipendente

Voci

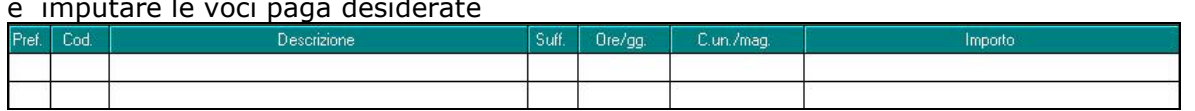

Le voci inserite nella mensilità aggiuntiva verranno riportate nel movimento definitivo. Nella fasi di inserimento dei movimenti definitivi, nel mese di erogazione della mensilità aggiuntiva, un messaggio avviserà l'utente della presenza delle voci da mensilità aggiuntiva e verrà richiesto se riportare tali voci nei movimenti definitivi.

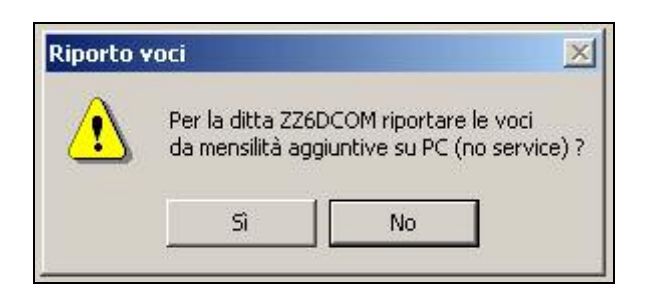

#### **Attenzione:**

Nell'elaborazione delle mensilità aggiuntive non devono essere utilizzate voci di stipendio con calcoli automatici come ad esempio la voce 0032 Beni aziendali, 0596 Premio omnicomprensivo, 0365/0389 Trattenute pensionati, 0364 Trattenuta pensionati Enpals, ecc.

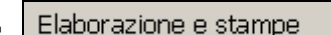

**C.** Le **de la botazione e stampe** viene eseguita l'elaborazione della mensilità aggiuntiva al termine della quale viene proposta la scelta delle stampe che si desiderano effettuare.

Visualizzazione cedolini Stampa prospetto mensilità aggiuntiva

Stampa distinta banca

**Prospetto contabile** 

Riepilogo del mese

**E**-Creazione supporti

Creazione supp. magnetico BANCA

Sono abilitate all'elaborazione solo le ditte precedentemente preparate, all'uscita da questa funzione viene chiesta la conferma per la memorizzazione delle voci e dei netti risultanti come acconti da riportare nel cedolino ufficiale del mese evidenziato (giugno).

E' possibile sia modificare il mese per il salvataggio importi, che rinunciare alla memorizzazione; in quest'ultima ipotesi vengono cancellati, per la ditta in oggetto, eventuali importi precedentemente memorizzati.

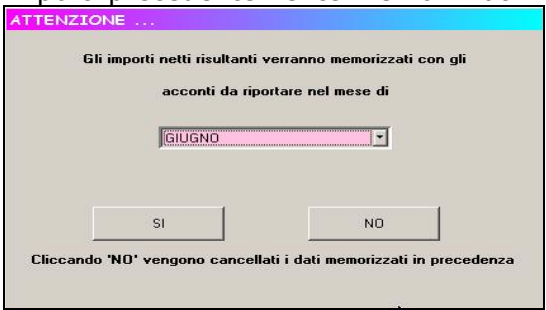

#### <span id="page-18-0"></span>**Attenzione:**

Nelle funzioni B e C, è prevista la scelta di una singola ditta e non la selezione multipla e quindi l'Utente, a propria scelta, può o prima preparare tutte le ditte interessate selezionandole una alla volta all'interno del punto B e quindi passare al punto C dove opererà in maniera analoga per l'elaborazione/stampa o, per ogni singola azienda, eseguire la preparazione e di seguito elaborazione/stampa, alternando continuamente le funzioni B e C.

#### **3.3. UTILITY**

Utilità

Elenco ditte con 14<sup>^</sup>ma Viene visualizzato l'elenco di tutte le ditte che prevedono la corresponsione della quattordicesima nel mese di scheda data.

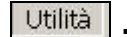

Visualizzazione acconti tramite questa funzione risulta possibile visualizzare a video, l'importo netto della voce di acconto **0413.** 

Vengono riportati tutti i dipendenti, a cui compete la 14^.

**Si precisa che tale importo viene memorizzato, se in uscita da elaborazione e stampe, viene effettuata la memorizzazione dell'acconto da riportare nel cedolino di giugno.** 

In questo caso l'acconto viene direttamente memorizzato nel movimento

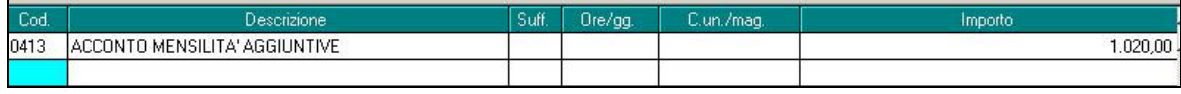

#### Visualizzazione cedolino

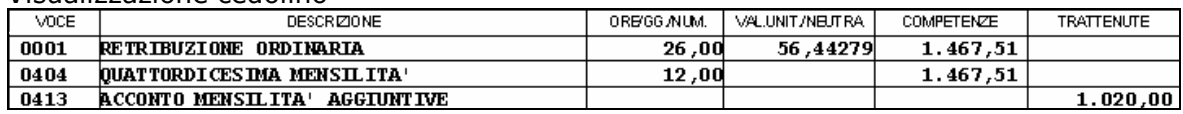

Utilità

Stampa acconti esegue la stampa degli acconti per le ditte precedentemente elaborate.

# <span id="page-19-0"></span>**4. GESTIONE 14^ VIDIMATE**

VISTE LE PROBLEMATICHE RISCONTRATE GLI SCORSI ANNI, RACCOMANDIAMO DI SEGUIRE ATTENTAMENTE LE ISTRU-ZIONI SOTTO RIPORTATE. CONSIGLIAMO DI OPTARE PER QUESTA SCELTA SOLO SE STRETTAMENTE NECESSARIO, IN QUANTO LA STAMPA DELLE 14.me SU NON VIDIMATO E' MOL-TO PIU' ELASTICA DI QUESTA.

# **4.1. OPZIONE PER STAMPA MENSILITA' AGGIUNTIVE SU VIDIMATO**

Il cedolino della quattordicesima mensilità può essere stampato su modello vidimato dall'INAIL inserendo l'apposita opzione in videata 10 dell'anagrafica ditta sulla scelta "13^ 14^ mensilità vidimate (no per edilizia)":

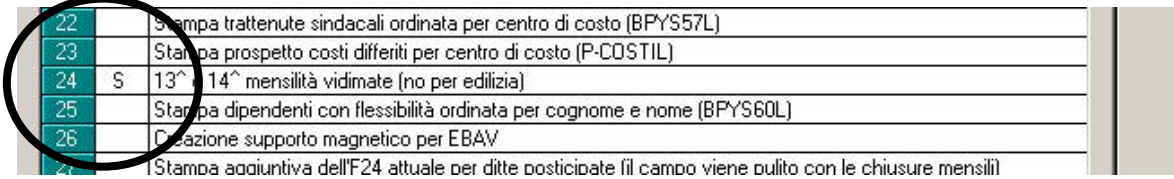

La stampa del cedolino vidimato attualmente *non è abilitata per i contratti del settore dell'edilizia.* 

La quattordicesima mensilità vidimata e il cedolino delle paghe di giugno risultano essere **due cedolini paga distinti** con le seguenti caratteristiche:

- La stampa del cedolino della quattordicesima verrà effettuata su modello vidimato dall'INAIL rispettando la progressività della numerazione. A tal proposito si ricorda che **NON SI POSSONO EFFETTUARE RIFACIMENTI DI SINGOLI DIPENDEN-TI, SI DEVE RIELABORARE TUTTA LA DITTA**. In caso di ditte accentrate, il rifacimento dovrà riguardare solo la ditta a cui appartiene il dipendente da rifare.
- Nel cedolino paga del mese di giugno verrà inibito l'automatismo che fa uscire la voce 404 "QUATTORDICESIMA MENSILITA'"
- Nel cedolino paga del mese di giugno verrà inibito l'automatismo che fa uscire la voce 413 "ACCONTO MENSILITA' AGGIUNTIVE"
- Gli imponibili contributivi\fiscali\Inail\TFR riportati nel cedolino della quattordicesima sono del tutto separati rispetto al cedolino di giugno. A differenza di quanto avviene per mensilità aggiuntive non vidimate, tali dati calcolati nella quattordicesima vidimata non sono sommati nella stampa del cedolino paghe di giungo salvo essere considerati progressivi annuali e conguagli.
- **in fase di elaborazione al Centro saranno accorpati i dati della quattordicesima mensilità con quelli del cedolino di giugno** (si sommano i campi risultato – RII - dei due cedolini). Nel cedolino di giungo verranno pertanto conguagliati i dati fiscali e previdenziali derivanti dalla elaborazione della quattordicesima vidimata.
- nel caso di impostazioni di stampa del LUL composta da cedolino + cartellino su 2 pagine con la quattordicesima vidimata viene stampato e dunque vidimato esclusivamente il cedolino paga; nel caso di stampa del LUL composta cedolino + cartellino su 1 pagina anche la quattordicesima al Centro verrà stampata con tale layout senza il riporto dei giustificativi presenze.

# **4.2. MODALITA' OPERATIVE**

Le operazioni per effettuare l'elaborazione al Centro della quattordicesima mensilità su cedolino vidimato sono le medesime con le quali si opera per le mensilità aggiuntive non vidimate. A tal proposito si rimanda ai precedenti paragrafi della presente circolare.

**ATTENZIONE: NON E' POSSIBILE EFFETTUARE L'INVIO AL CENTRO E SUCCESSIVAMENTE EFFETTUARE UN CAMBIO DI CODICE QUALI-FICA** 

<span id="page-20-0"></span>Con le chiusure mensili infatti vengono accorpati i dati del cedolino della quattordicesima con quelli della busta paga di giugno: se non vi è corrispondenza tra le chiavi dei dipendenti questa operazione non è possibile.

**E' pertanto opportuno effettuare tutte le operazioni di variazione anagrafica che comportano il cambio della chiave del dipendente (es: passaggi da PT a tempo pieno e viceversa, apprendisti che si qualificano, etc….) PRIMA di trasmettere le quattordicesima.** 

Si precisa inoltre che nel caso di caricamento dell'anagrafica di un nuovo assunto nel mese di giungo dopo l'invio al Centro della quattordicesima è a cura Utente inserire la voce 404 in quanto, come specificato, l'automatismo che fa uscire tale voce viene inibito.

## **4.3. ALLINEAMENTO PROCEDURA PC\CLIENTE CON ELABORAZIONE AL CEN-TRO**

#### **Entrando nel menù Archivi a.c.\Movimenti\Mensilità aggiuntive è OBBLIGATO-RIO effettuare la seguente operazione:**

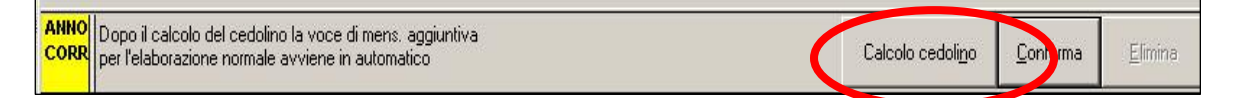

La seguente segnalazione avviserà che l'operazione è andata a buon fine:

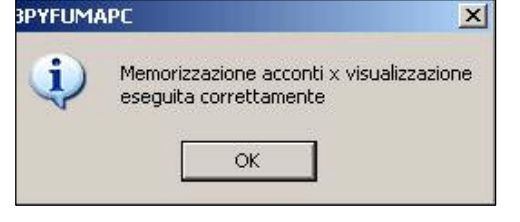

Una volta inseriti i movimenti delle paghe di giungo e lanciando una elaborazione nella procedura PC del cliente, i risultati prodotti dal calcolo *COMPRENDERANNO* anche i dati delle quattordicesime. E' pertanto utile fare il "Calcolo cedolino" per avere in conteggi in linea con l'elaborazione al Centro.

#### **4.4. INSERIMENTO DI ULTERIORI VOCI PAGA DA INSERIRE QUATTORDICE-SIME VIDIMATE**

Nel caso in cui si vogliano inserire delle ulteriori voci paga nel cedolino della quattordicesima vidimata bisogna come di consueto effettuare l'inserimenti nei "**MOVIMENTI PROVVISORI**".

## *RICORDIAMO CHE NON DEVE ASSOLUTAMENTE ESSERE SPUNTATA LA GESTIO-NE CALENDARIO*.

A differenza di quanto succede nelle quattordicesime non vidimate è utile considerare che:

- Risulta a cura Utente eliminare le voci inserite nella quattordicesima nei movimenti definitivi del cedolino di giugno. Se non si effettua tale operazione le voci paga inserite saranno presenti sia nel cedolino della quattordicesima che in quello dello mensilità di giungo e imputate al dipendente due volte.
- Nel caso di inserimento di una quattordicesima ad importo fisso (si compila il campo "Importo" con l'importo desiderato) risulta a cura Utente eliminare la voce "0404" dal cedolino di giugno.

#### *Si segnala inoltre la seguente situazione*:

se, dopo aver trasmesso le quattordicesime, nel cedolino paga di giugno sono presenti voci paga che caricano gli RII 45 e\o 48 rispettivamente "Importo voci aggiuntive per 14ma" e "Ore in detrazione per 14ma" **risulta a cura Utente rettificare all'interno della busta paga di giugno l'importo della quattordicesima già erogata.**

#### *Esempio:*

una volta erogata la quattordicesima vidimata si inserisce nel cedolino di giungo la voce "0632- Trattenuta Sciopero" eventualmente da rinominare.

# <span id="page-21-0"></span>**4.5. AUTOMATISMI SU CEDOLINO 14MA VIDIMATA**

La procedura Paghe effettua i seguenti automatismi nel cedolino della quattordicesima vidimata:

• I conteggi per il calcolo delle somme da destinare a FPC (vedasi successivo paragrafo per ulteriori spiegazioni)

**ATTENZIONE: si precisa che in caso inserimento nel mese di giugno di fondi pensione complementari, questa operazione deve essere effettuata PRIMA della trasmissione della quattordicesima.** In caso contrario i calcoli sugli FPC verranno effettuati escludendo gli imponibili della quattordicesima vidimata.

- La trattenuta sindacale calcolata su imponibile FAP\IRPEF\netto paga; la trattenuta sindacale su mensilità aggiuntiva ad importo fisso
- Il calcolo della trattenuta per 1/5 dello stipendio
- In caso di inserimento della voce 0033 "Erogazione liberale" viene effettuato il conteggio per assoggettare a contributi\IRPEF l'eccedenza di 258,23 euro

Ulteriori automatismi normalmente previsti per i cedolini paga devono essere verificati. Si ribadisce inoltre che nel cedolino della mensilità aggiuntiva vidimata:

• Non viene effettuato il "netto concordato".

Si ricorda che in caso di prestiti inseriti nell'apposito bottone prestiti, nel dipendente, verranno trattenuti solo con la paga di giugno e non con la quattordicesima.

# **4.6. PARTICOLARITA' SU QUATTORDICESIMA VIDIMATA**

Come in precedenza precisato la quattordicesima vidimata e il cedolino di giugno risultano essere distinti l'uno dall'altro; questa caratteristica comporta delle particolarità nei calcoli che di seguito si segnalano.

# **4.6.1 ONERI CONTRIBUTIVI**

- Nel cedolino della quattordicesima non viene effettuato il conteggio del contributo aggiuntivo dell'1% in caso di superamento della prima fascia di retribuzione pensionabile. Il contributo verrà rideterminato in fase di conguaglio
- nel caso in cui siano caricate in anagrafica dipendente\videata 5 nel pulsante "Voci Fisse" una delle seguenti voci paga, l'imponibile FAP e l'imponibile INAIL non verranno calcolati: "0851 - IMP.LE CONT.M/INAIL CONV.COOP.","0852 - IMP.LE I.V.S. CON-VENZ.COOP." , "0853 - IMP.LE CONT.M. CONVENZ.COOP", "0854 - IMP.LE INAIL CONVENZ.COOP." . Questo automatismo viene creato appositamente per consentire alle aziende cooperative DPR 602/70 di calcolare l'imponibile FAP\INAIL su 12 mensilità

## **4.6.2 TASSAZIONE IRPEF**

L'esposizione dell'imponibile IRPEF avviene nel cedolino nella seguente maniera:

• L'importo valorizzato con la voce "404 – "QUATTORDICESIMA MENSILITA' ", al netto dei contributi previdenziali, viene esposto nel cedolino paga in corrispondenza del campo " IMP LE TASSAZSEPARATA ". Su tali importi, vengono applicati gli scaglioni IRPEF sen**za calcolo delle detrazioni**. *Nota bene:* l'importo erogato con la quattordicesima, anche se esposto con tale denominazione risulta essere imponibile IRPEF a tutti gli effetti. L'IRPEF calcolata sulla quattordicesima mensilità è esposta nel campo  $\mathbf{W} = \underbrace{\text{mean} \text{mean} \mathbf{W}}_{\text{mean} \text{mean} \mathbf{W}} \mathbf{H}$ 

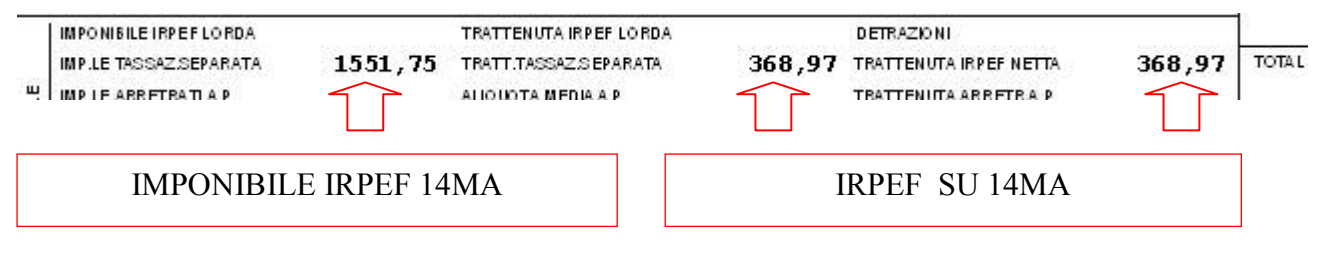

In caso di inserimento di voci paga aggiuntive nella quattordicesima, gli importi vengono evidenziati in " MAPONIBILE IRPET LORDA ". Per queste somme, dopo aver detratto i relativi contri-

22 Centro Paghe Padova Srl – Circolare Tabelle Giugno e 14ma 2009

<span id="page-22-0"></span>buti previdenziali a carico dipendente, viene calcolata l'IRPEF a debito per il dipendente secondo gli scaglioni d'imposta **senza il calcolo delle detrazioni** che verranno rideterminate nel momento in cui si effettuano le operazioni di conguaglio. Nei campi " ENCOCONO VIENE ESPOSTA IRPEF Calcolata sull'imponibile a tassazione separata (quattordicesima) + IRPEF calcolata sulle voci aggiuntive inserite.

Di seguito si riporta un esempio:

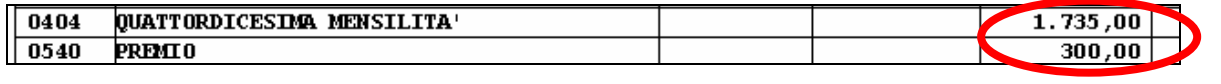

Si riporta in questo caso:

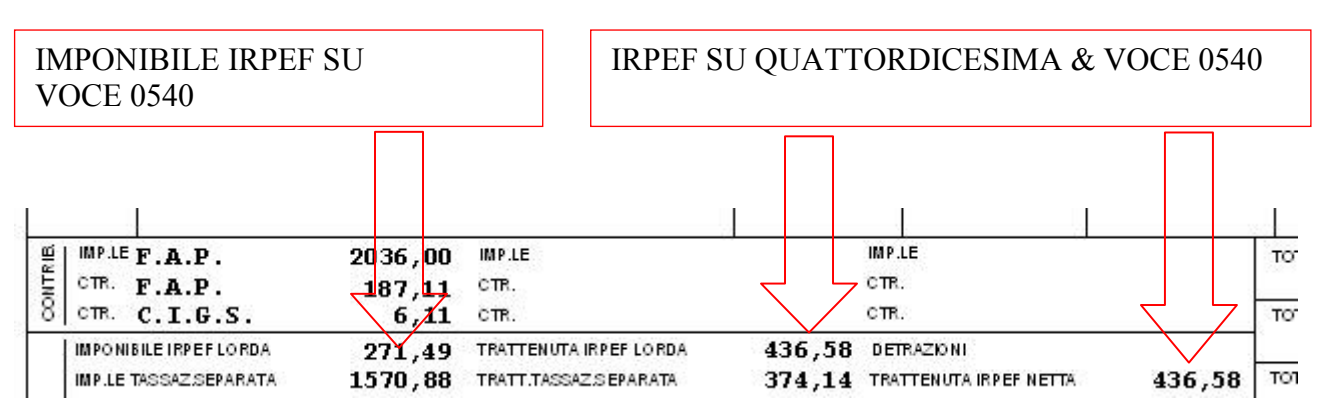

# **4.6.3 IMPONIBILE INAIL**

L'imponibile INAIL non viene calcolato ed esposto nella quattordicesima vidimata per:

- Dipendenti part-time essendo l'imponibile INAIL legato alle ore inserite nel movimento di giugno
- Dirigenti per i quali è previsto un imponibile convenzionale

Si ricorda che a seguito delle ultime modifiche avvenute nella chiave del dipendente è ora possibile fare un cambio di posizione INAIL una volta inviate le 14me vidimate, l'unica particolarità si ravvisa nel fatto che nel cedolino di giugno nei campi progressivi l'imponibile inail riportato si riferisce alla nuova posizione inail (bottone Dati Inail).

## **4.6.4 FONDI PENSIONE COMPLEMENTARI**

Se inserito un FPC in anagrafica dipendente (videta 10 "FPC") questo viene calcolato ed esposto nella quattordicesima vidimata secondo le modalità di calcolo previste dal fondo stesso **limitatamente per la parte di competenza della quattordicesima**.

Relativamente ai fondi pensione da calcolarsi sulla quattordicesima si precisa inoltre quanto segue:

- Le alterazioni inserite in anagrafica dipendente\ videta 10 FPC verranno considerate ai fini del calcolo dei contributi e allo storno del TFR al fondo pensione (sia per fondi aperti che per fondi chiusi).
- In caso di compilazione della casella Importo (Storico 249), il contributo aggiuntivo ad importo fisso viene riportato solo nel cedolino di giugno
- In caso della compilazione del campo Alt imponibili per calcolo, tale importo qui inserito verrà considerato sia per il calcolo nella quattordicesima vidimata che nel cedolino di giugno.
- Se si effettua il **Calcolo mesi precedenti FPC** ( sia nel caso di Calcolo FPC non iscritti che nel caso di <sup>Calcolo FPC solo TFR</sup>) il conteggio viene inibito nel cedolino della quattordicesima e calcolato solo nel cedolino di giugno,
- Gli FPC che hanno compilato con "S" l'opzione 10 Sommaimp. TFR presente videata 4 "Opzioni" non verranno calcolati nella quattordicesima vidimata (esempio fondi quali PREVINDAI, SWISS LILE, PREVINT). Nel cedolino delle paghe di giugno gli oneri contributivi a carico ditta e dipendente saranno calcolati ed esposti in cedolino tenendo in considerazione l'imponibile TFR della quattordicesima e quello del cedolino di giugno.

<span id="page-23-0"></span>• In caso di fondi che vengono calcolati su imponibile convenzionale non viene calcolato il contributo ditta e dipendente nella quattordicesima vidimata ma solo nel cedolino di giugno.

# **4.6.5 CONTRIBUTI ALTRI ENTI**

Nel caso in cui siano inseriti in anagrafica ditta\dipendente i seguenti enti:

- gli enti che funzionano ad importo fisso non vengono calcolati (verranno normalmente calcolati nel cedolino di giugno)
- gli enti che hanno le formule di calcolo A11 A14 (esempio ente "8824 ENTE BILAT.") hanno la particolarità di innescarsi quando vengono compilati i giorni DM10 nel movimento; non essendo previsti i giorni DM10 nella quattordicesima questi enti vengono calcolati SEMPRE PER TUTTI I DIPENDENTI nella quattordicesima vidimata. Nel caso di dipendenti per quali nel cedolino di giungo si presume non vengano assegnati giorni DM10 occorre effettuare una alterazione a livello dipendente mettendo gli enti interessati a "zero" prima di effettuare la trasmissione delle quattordicesime.
- Gli enti con formula di calcolo "A10" (es: "8836 ENTE BILAT.") non vengono calcolati nella quattordicesima vidimata ma riportati solo nel cedolino di giugno; la formula di calcolo prevede infatti una trattenuta da effettuarsi su 12 mensilità.

#### **4.7. MODIFICA CAMPI STORICI DOPO L'INVIO AL CENTRO DELLE QUATTOR-DICESIME VIDIMATE**

Nel caso si presenti la seguente situazione:

Invio al Centro delle quattordicesime vidimate  $\rightarrow$  successiva variazione di campi storici in anagrafica dipendente  $\rightarrow$  invio al Centro delle paghe di giugno :

# **LA VARIAZIONI EFFETTUATE AI CAMPI STORICI DOPO AVER TRASMESSO LE QUATTORDICESIME** v**ERRANNO CONSIDERATE DALL'ELABORAZIONE EFFETTUA-TA AL CENTRO SOLAMENTE PER QUESTI CAMPI STORICI:**

**C.S. DA 41 A 75 C.S. DA 183 A 196 C.S. 235 & C.S. 236 C.S. 241 & C.S. 259 C.S. 401 & C.S. 402** 

Nel caso in cui vengano inserite e totalizzate delle posizioni "H" , l'operazione di totalizzazione può essere effettuata sia prima che dopo l'invio al Centro delle quattordicesime.

## **4.8. ELABORAZIONI AL CENTRO**

Una volta fatta la trasmissione delle paghe della quattordicesima il Centro produrrà oltre alla stampa dei cedolini vidimati:

- □ Stampa cartacea della distinta bancaria (stesso prospetto previsto per le mensilità aggiuntive non vidimate)
- □ Supporto magnetico da caricare nella procedura " **BONIFICI** " (se effettuate le dovute impostazioni atte alla produzione dei file)

*Nota bene*: non viene creato l'F24 relativo solo alle quattordicesime